# Check test results online

#### Using **Patient Access - Web**

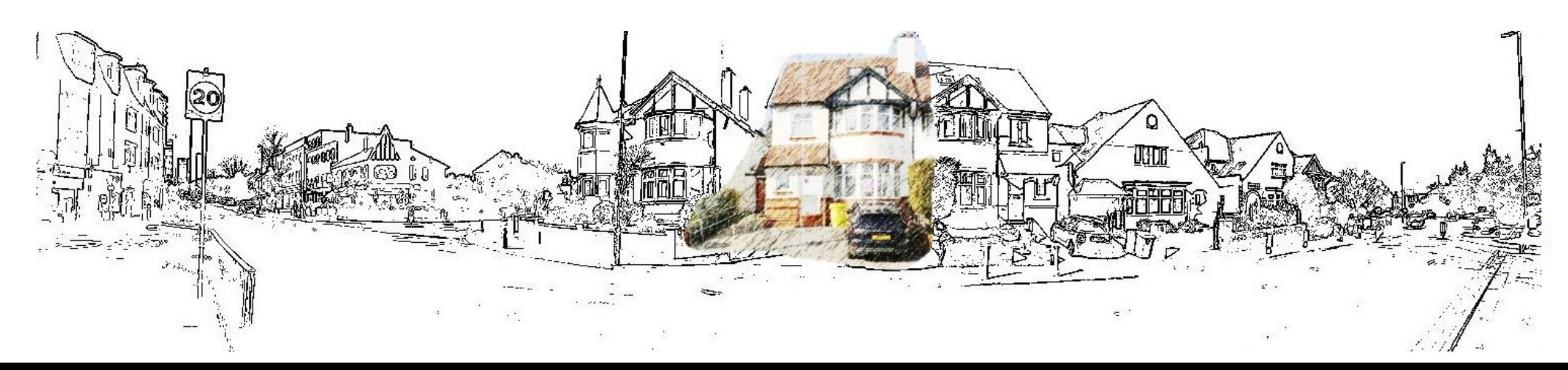

## Patient Access

#### www.patientaccess.com

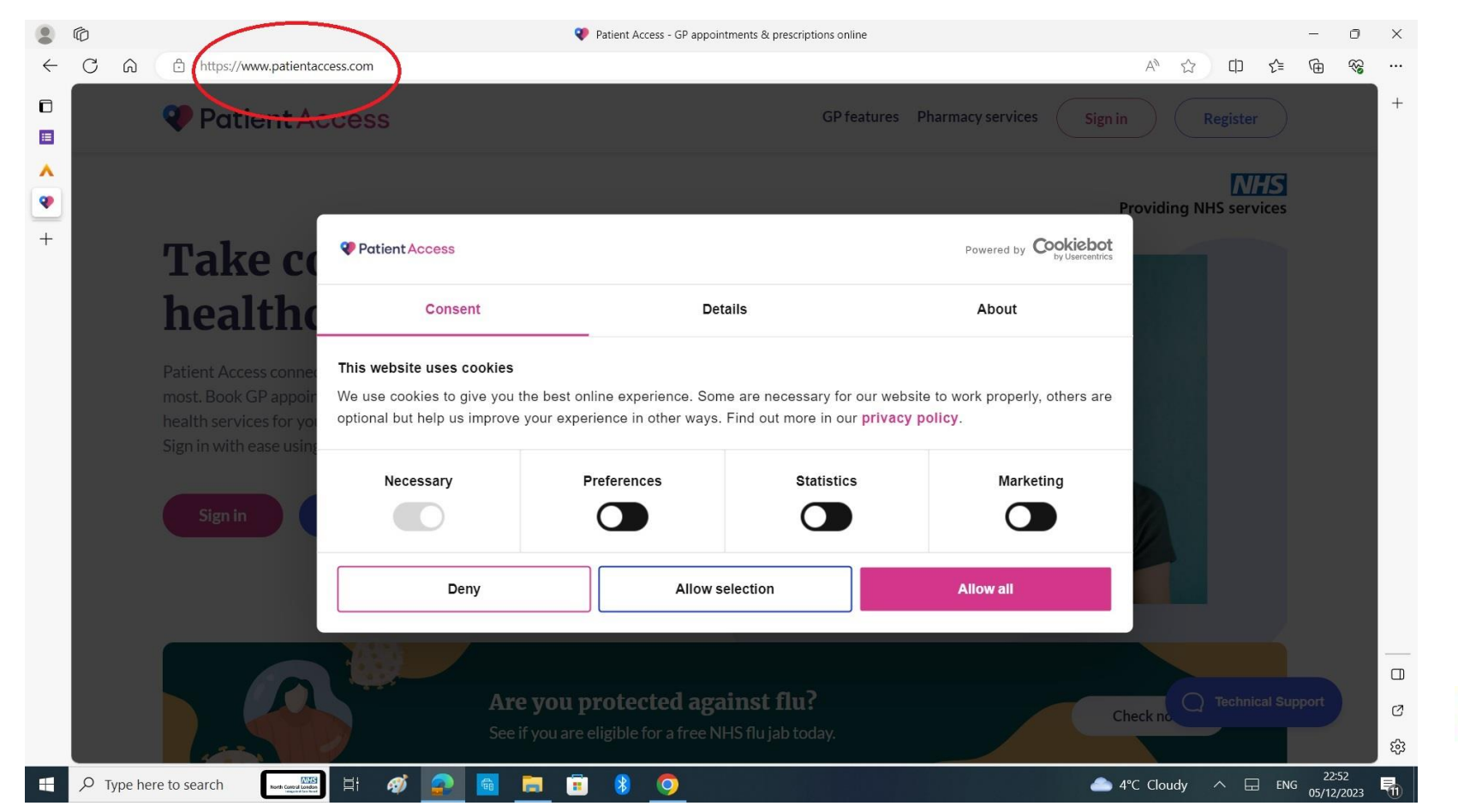

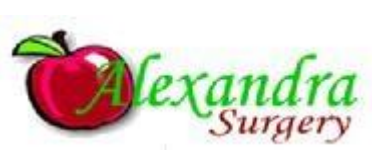

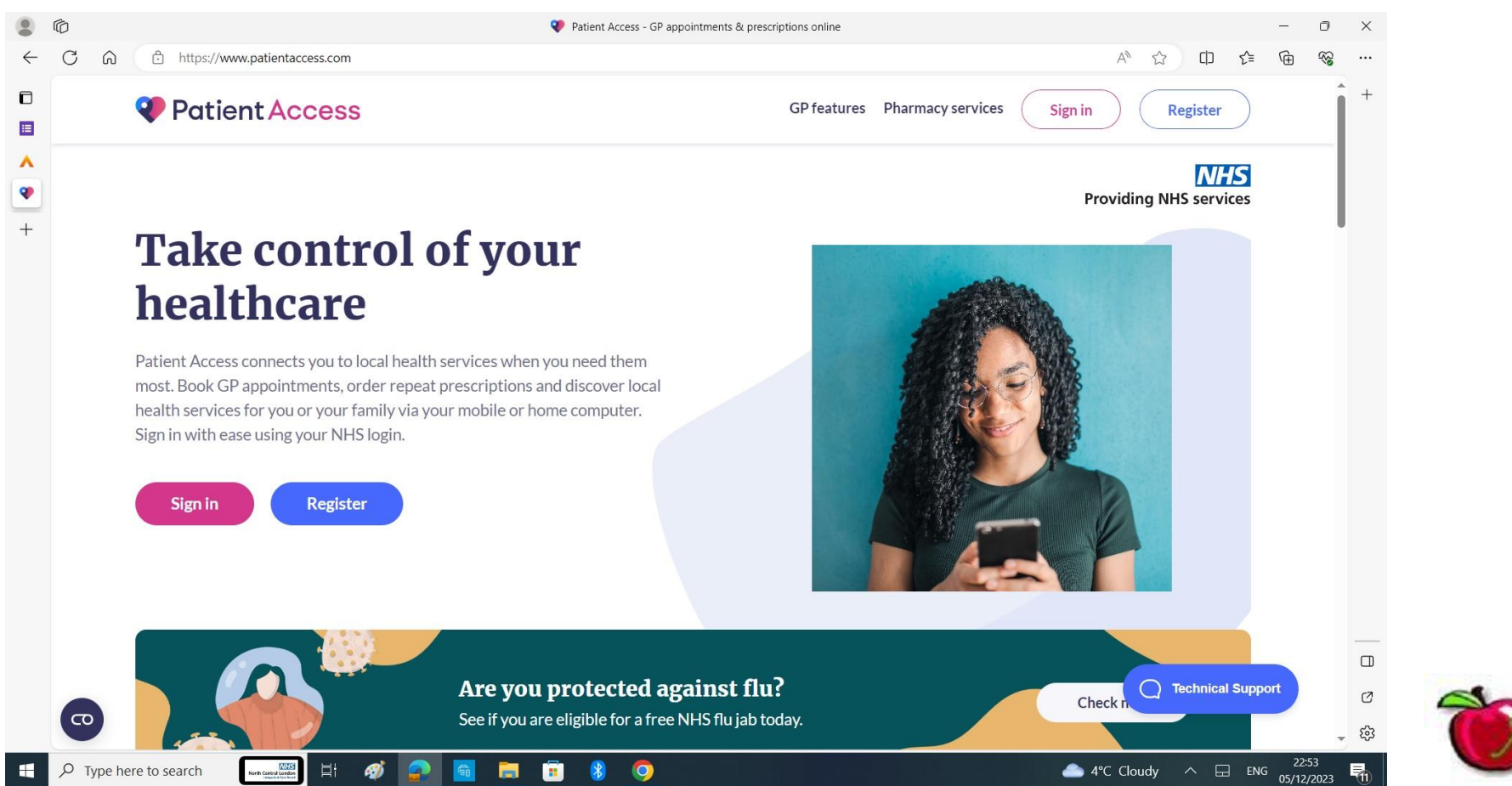

## Set up your account the first time

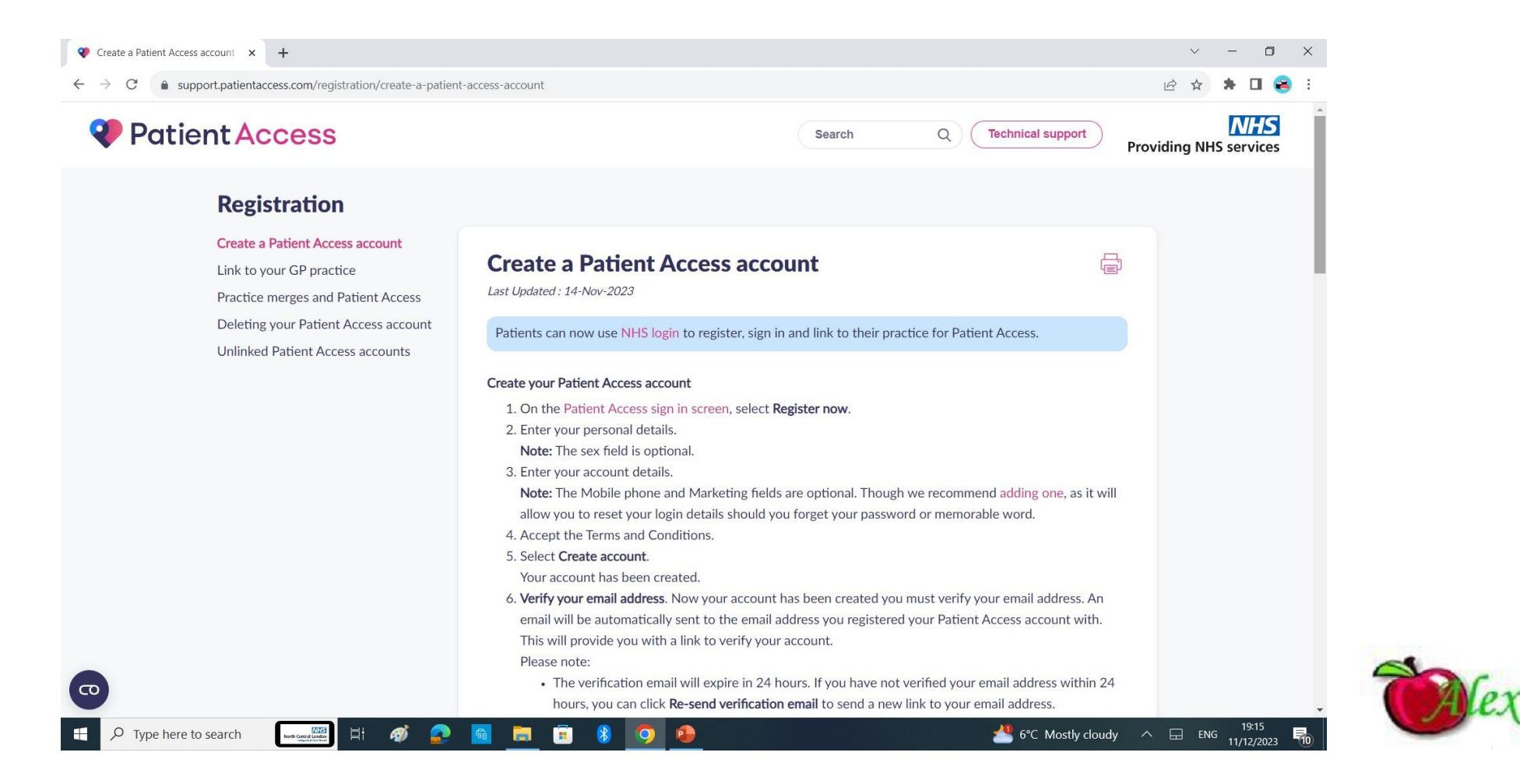

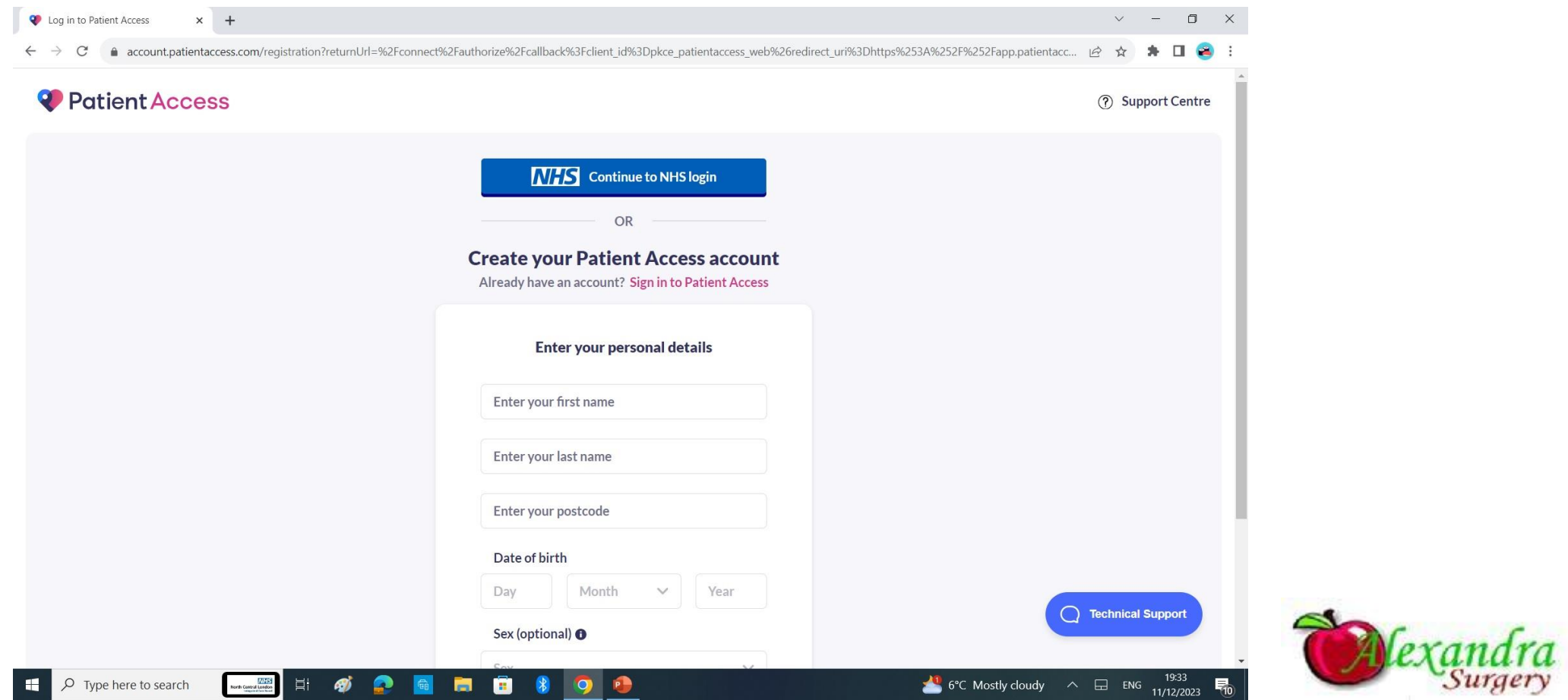

### Log into your account

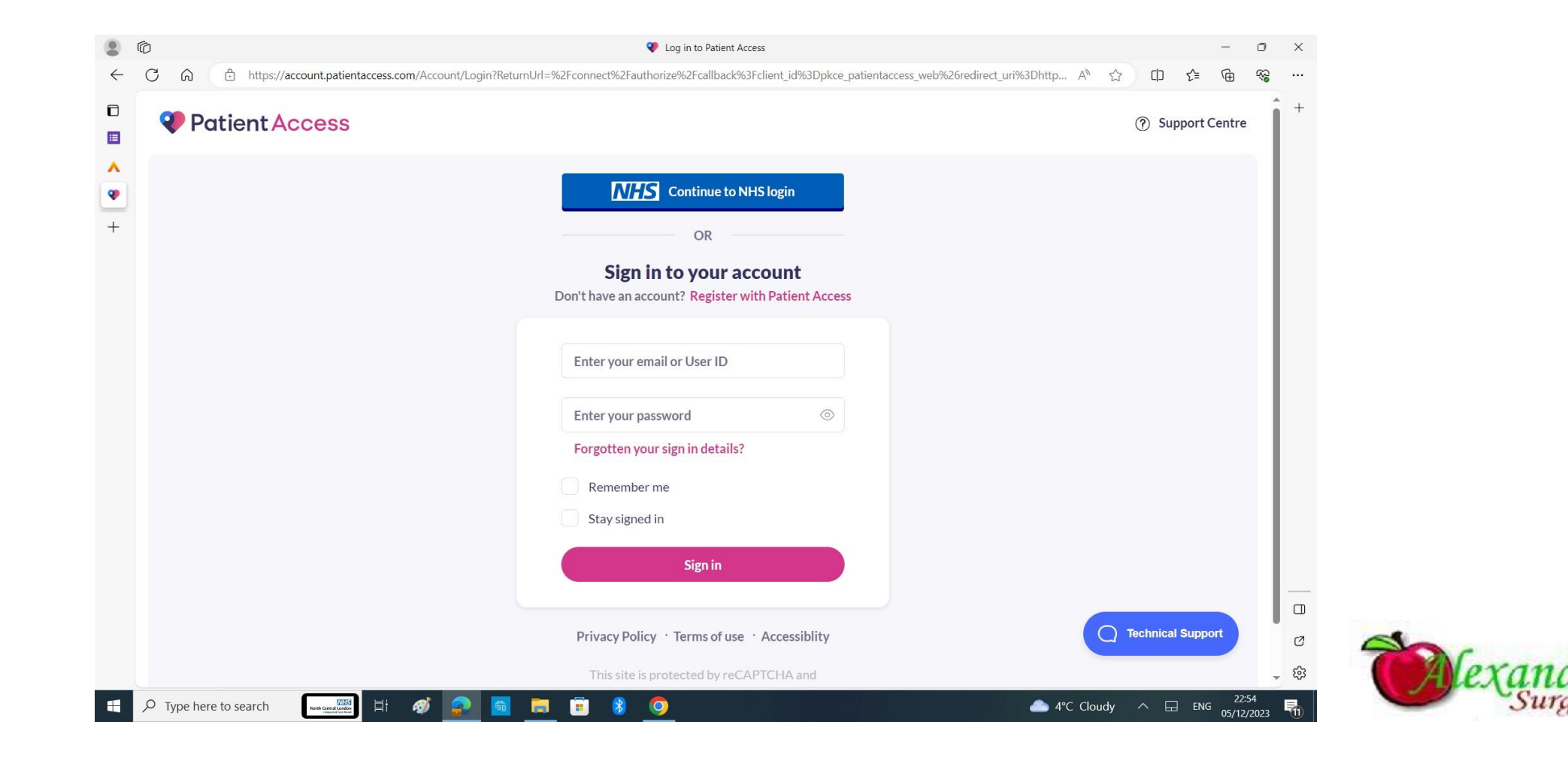

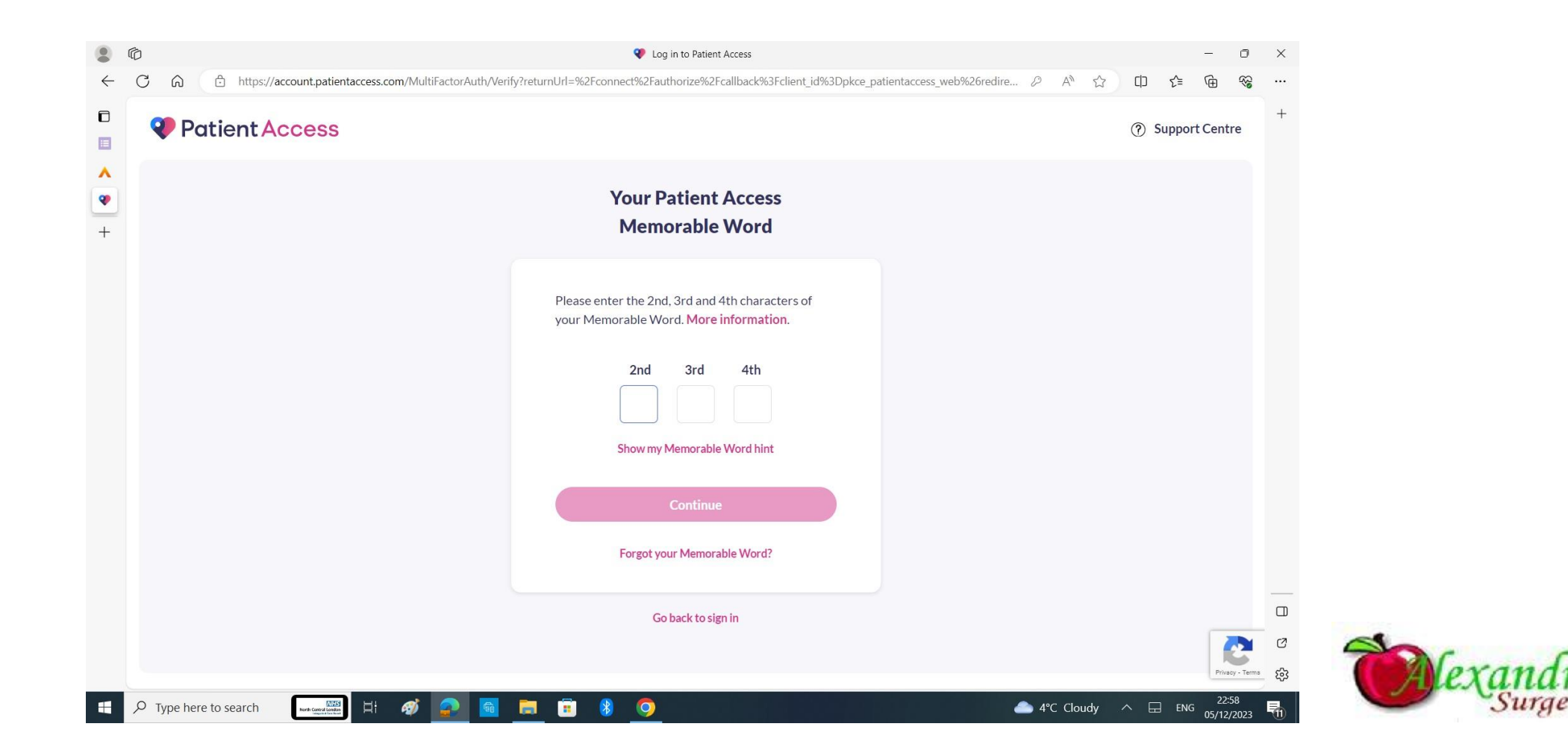

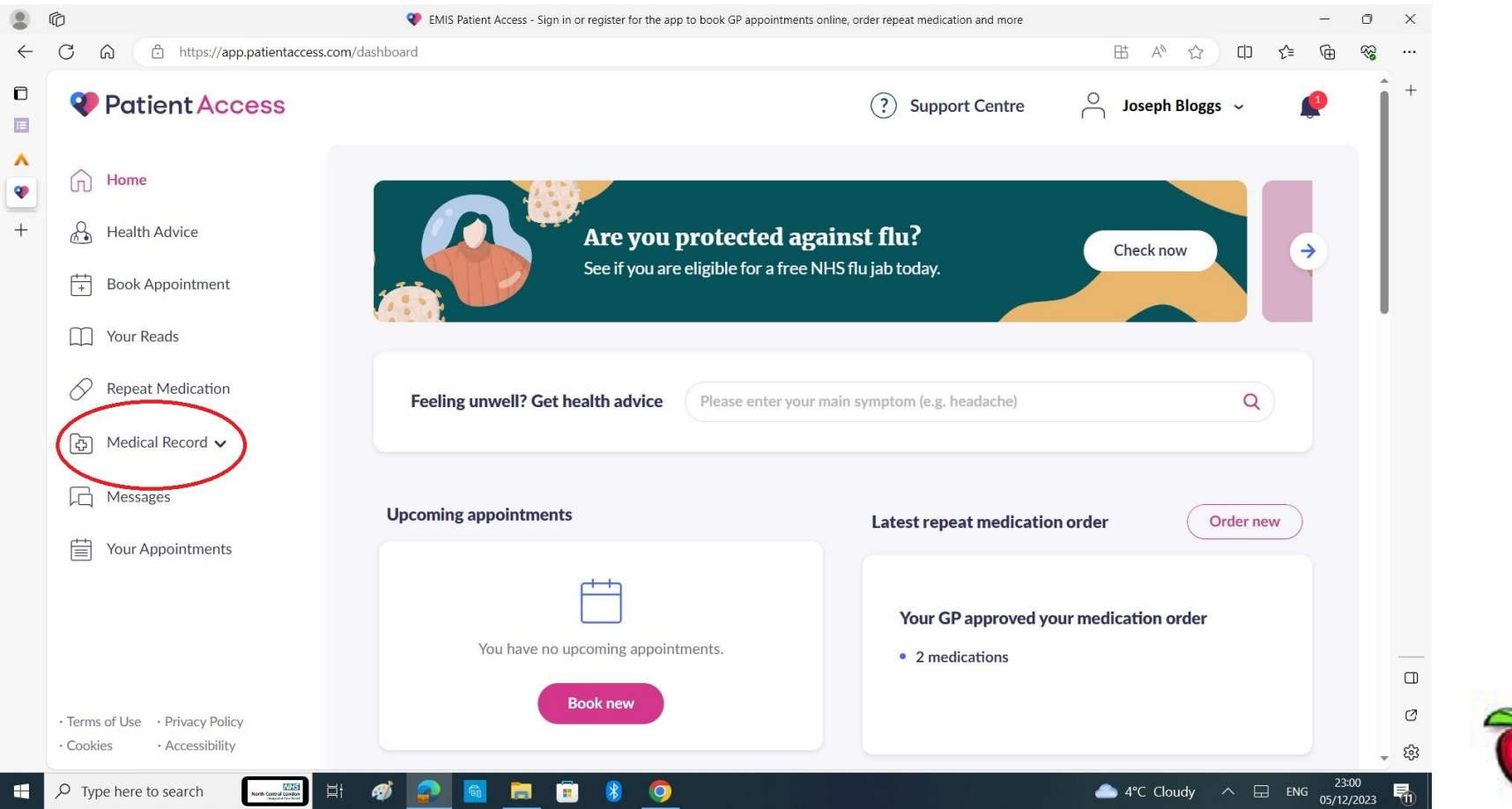

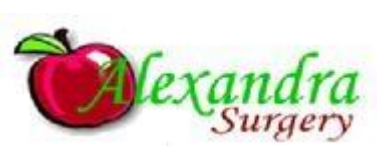

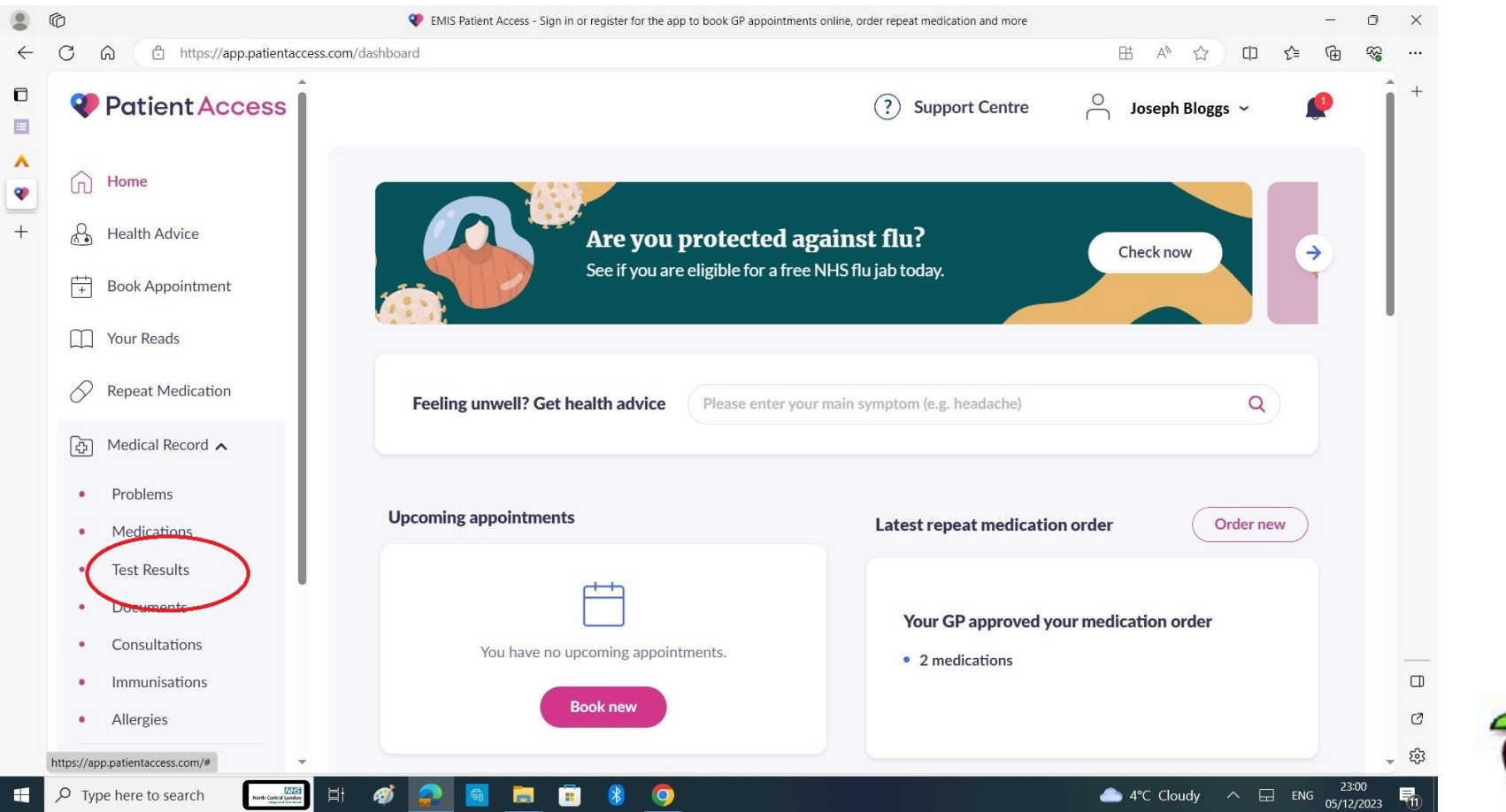

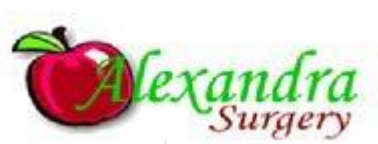

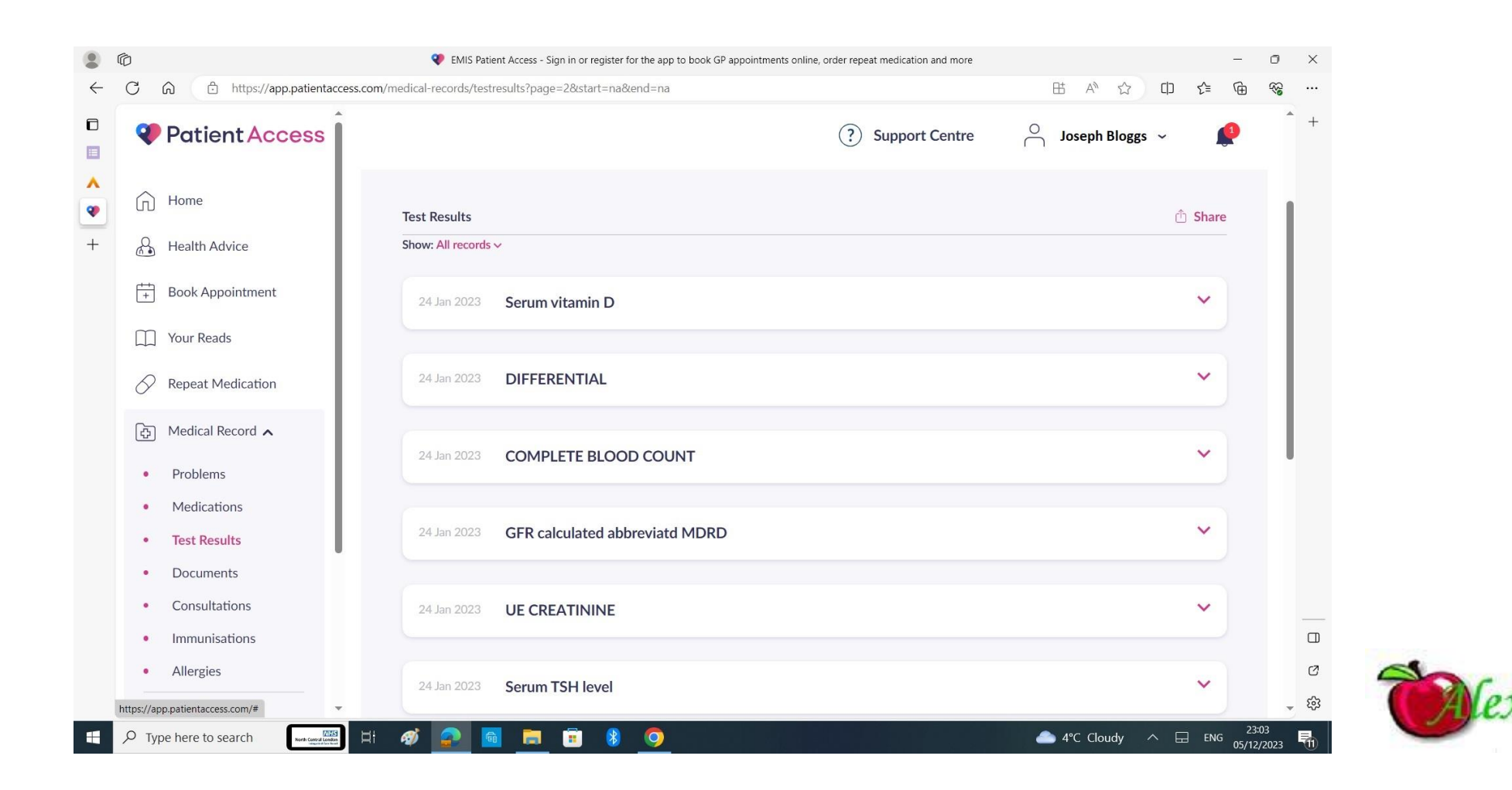

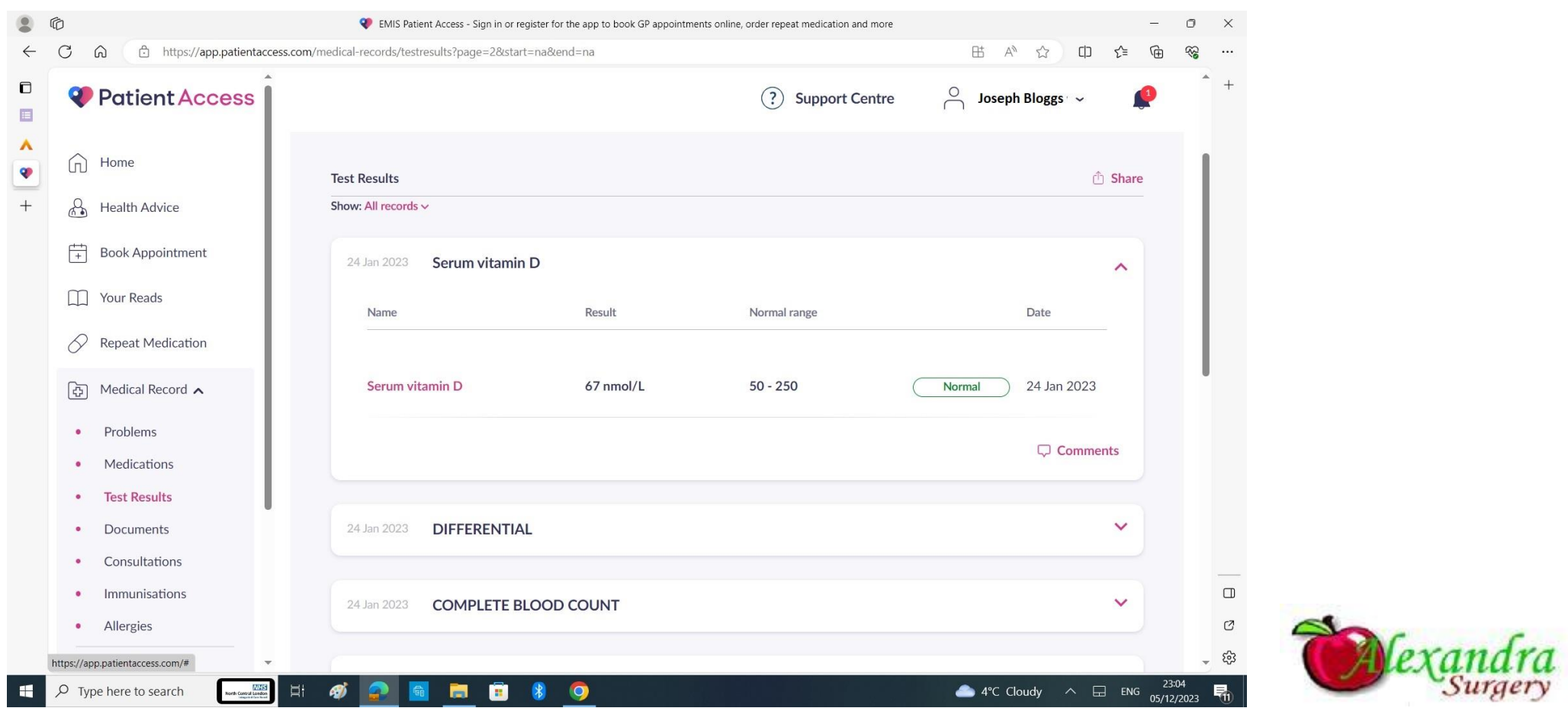

# What does the test mean

https://labtestsonline.org.uk/

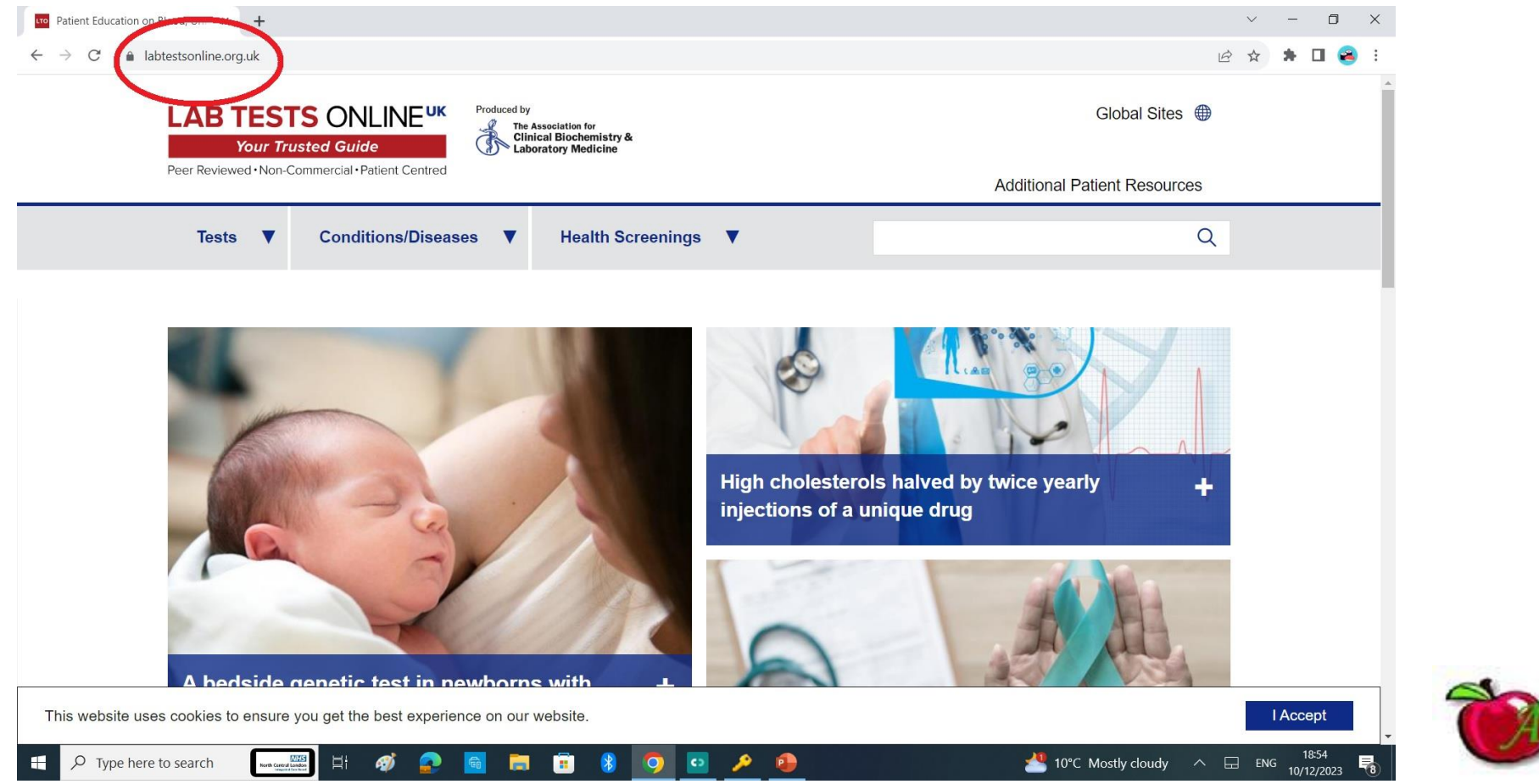

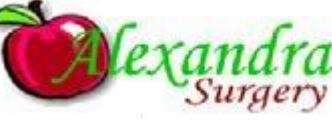

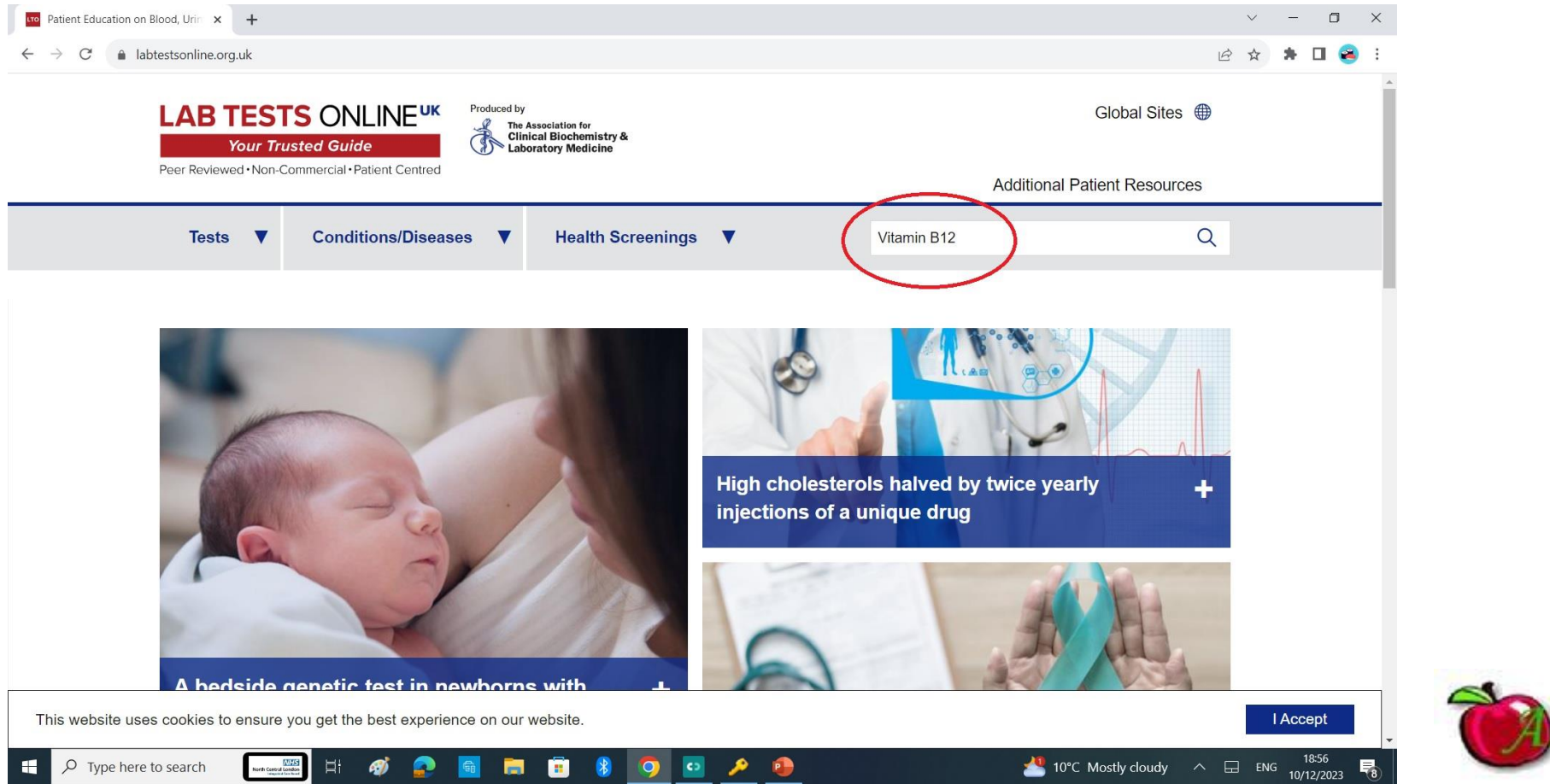

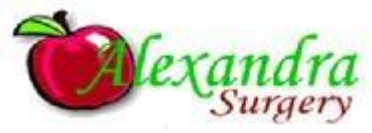

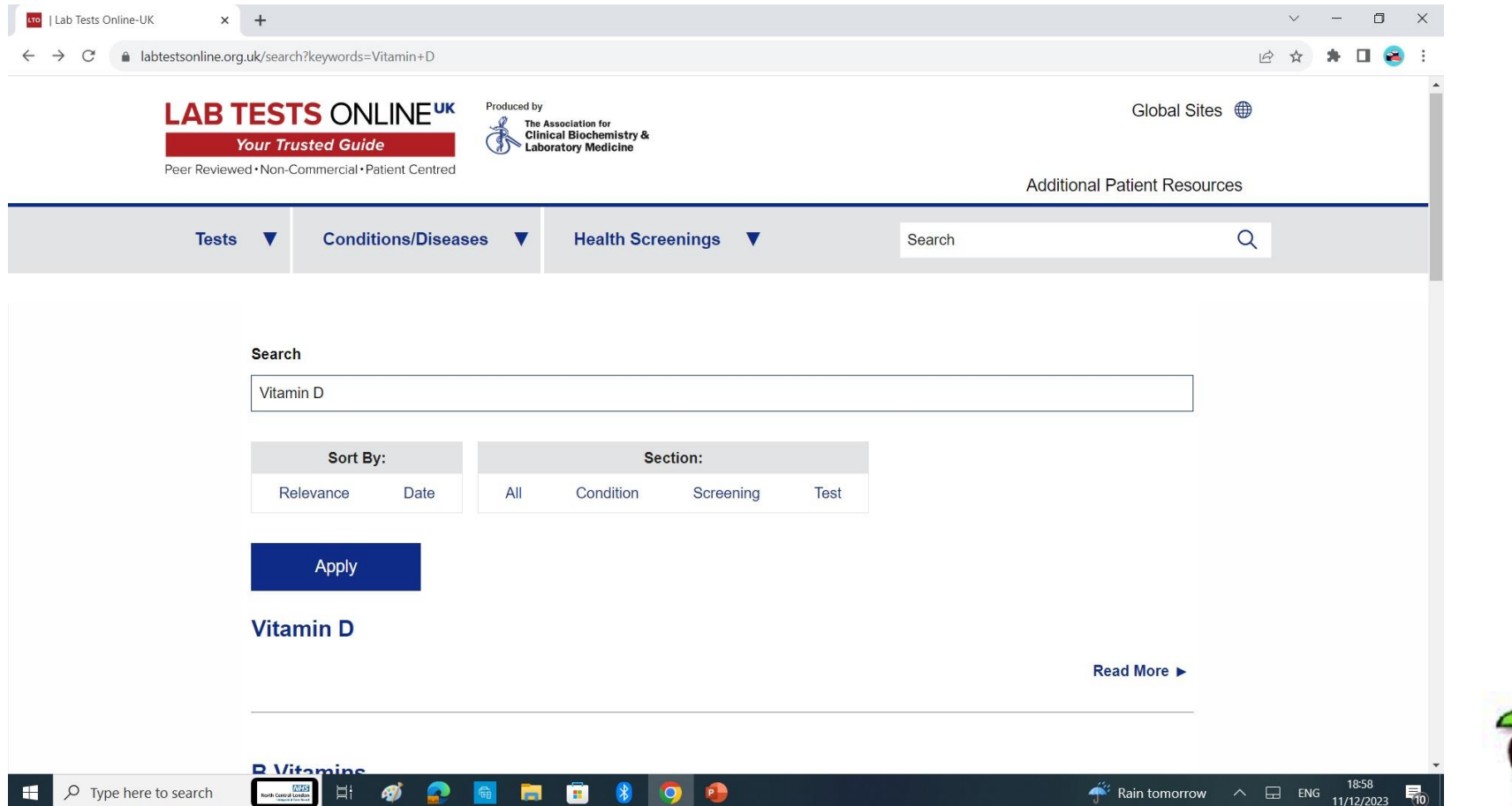

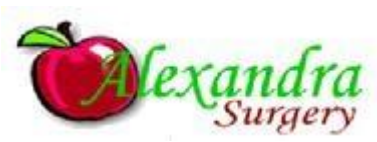

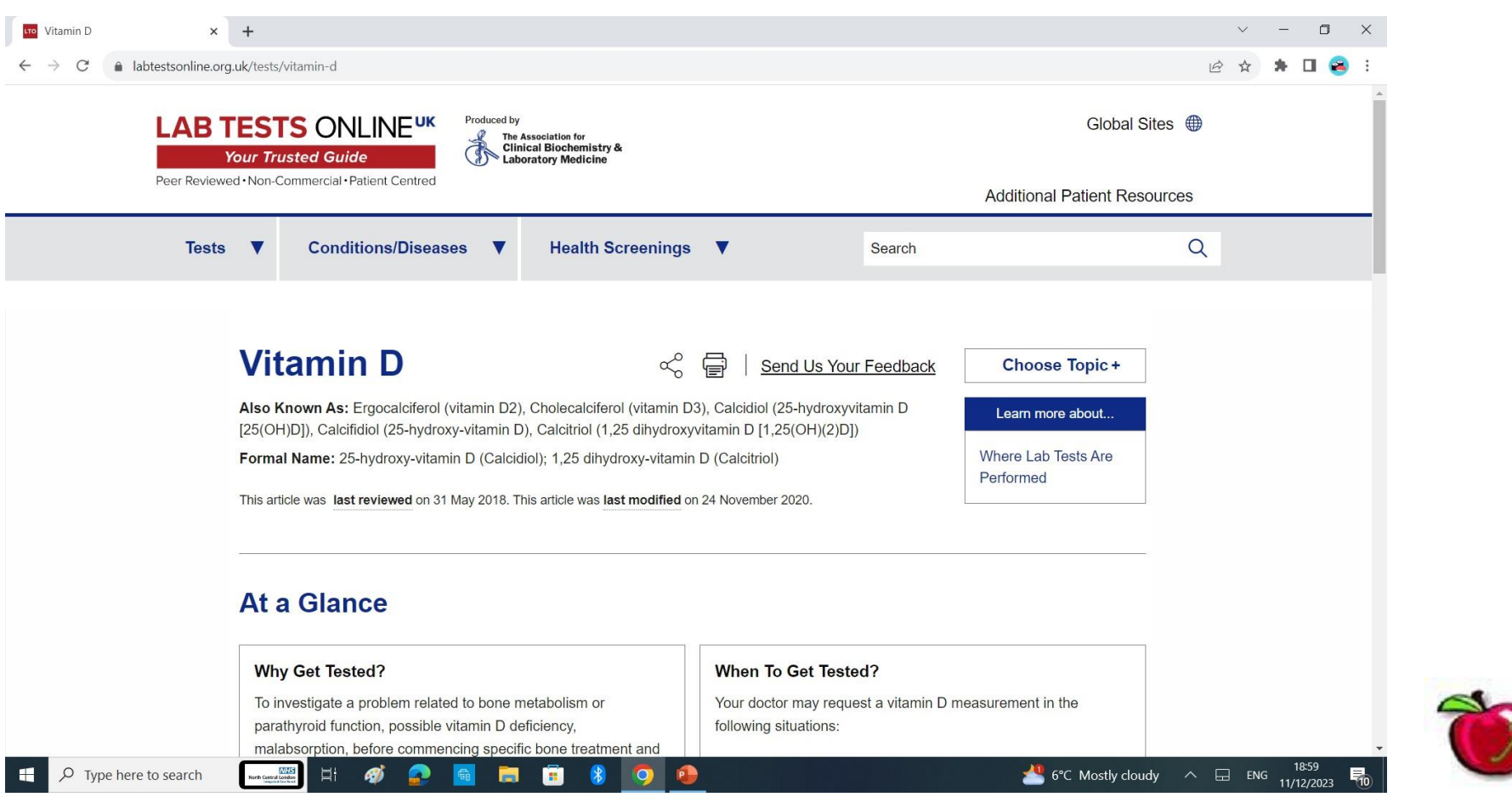

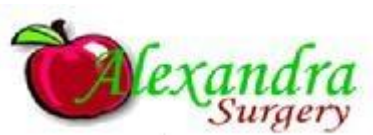

### Other useful information www.nhs.uk

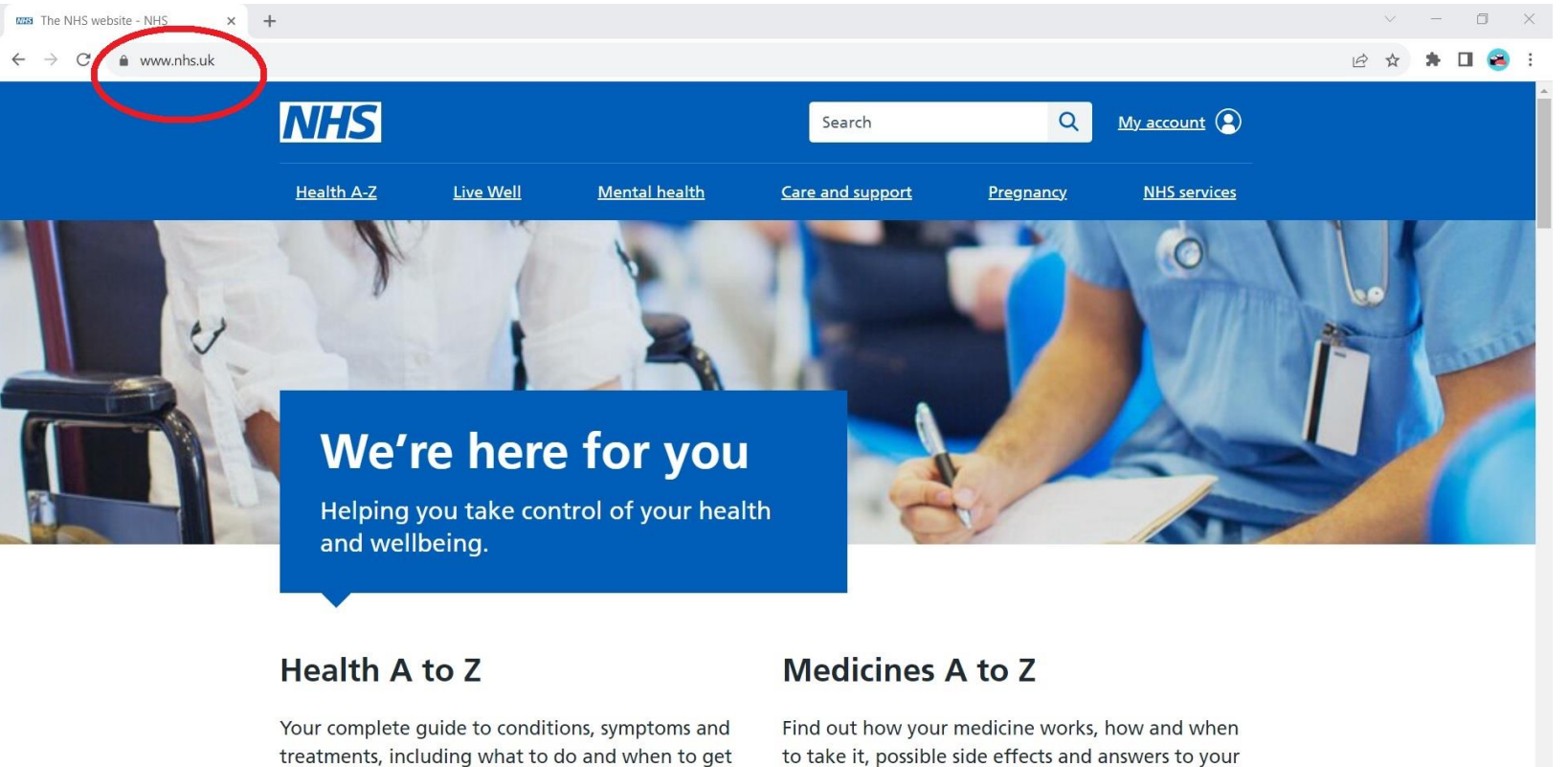

common questions.

ھ  $\bullet$ 

treatments, including what to do and when to get help.

高度

 $\mathbb{R}$  $\bullet$ 

 $\Rightarrow$   $\bullet$   $\bullet$ 

 $O$  Type here to search

**CO** 

#### 11°C Mostly cloudy  $\sim$   $\Xi$  ENG  $\frac{20:21}{10/12/2023}$

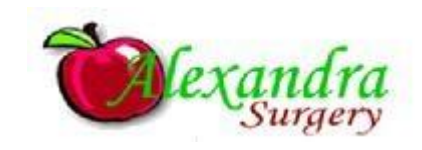